# 1Z0-517<sup>Q&As</sup>

Oracle E-Business Suite R12.1 Payables Essentials

### Pass Oracle 1Z0-517 Exam with 100% Guarantee

Free Download Real Questions & Answers **PDF** and **VCE** file from:

https://www.leads4pass.com/1z0-517.html

100% Passing Guarantee 100% Money Back Assurance

Following Questions and Answers are all new published by Oracle Official Exam Center

Instant Download After Purchase

100% Money Back Guarantee

😳 365 Days Free Update

Leads4Pass

800,000+ Satisfied Customers

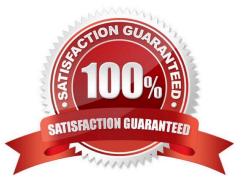

## Leads4Pass

#### **QUESTION 1**

What are the three options available for the parameter `Transfer to GL interface\\' when running the request `Payables Transfer to General Ledger\\' ? (Choose three.)

A. In Detail

- B. Summarize by Invoice Date
- C. Summarize by Payment Date
- D. Summarize by Accounting Date
- E. Summarize by Accounting Period

Correct Answer: ADE

#### **QUESTION 2**

Which three statements are true about prepayments? (Choose three.)

A. You cannot enter prepayments invoices in the Quick Invoice window.

B. You cannot change a permanent type prepayment to a temporary type prepayment.

C. You can only partially apply a prepayment to an invoice if the prepayment is partially paid.

D. A prepayment is a type of invoice that you enter to make an advance payment to a supplier or employee.

E. Temporary prepayments can be applied to invoices or expenses reports. Permanent prepayments cannot be applied to invoices.

F. It is not necessary to void the payment document that paid the prepayment to cancel an applied prepayment. You simply need to unapply the prepayment and cancel it.

Correct Answer: ADE

#### **QUESTION 3**

The Payments Manager in Oracle Payables is a module that comprises five components, and is used to create multiple payments.

Identify the one component that is NOT found in the Payments Manager.

A. refunds

- B. payments
- C. templates
- D. payment instructions

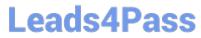

- E. payment process requests
- F. payments dashboard (home)

Correct Answer: A

#### **QUESTION 4**

Identify the one invoice field that is NOT used on the Lines Tab.

- A. type
- B. ship to
- C. amount
- D. description
- E. distribution set
- F. trading partner
- G. distribution account
- Correct Answer: F

#### **QUESTION 5**

Choose three required steps while performing the accounting setup in the Accounting Setup Manager. (Choose three.)

- A. Define operating units.
- B. Update accounting options.
- C. Complete the accounting setup.
- D. Define intercompany balancing rules.
- E. Create the accounting setup structure.
- F. Assign balancing segment values to legal entities.

Correct Answer: BCE

1Z0-517 Practice Test

1Z0-517 Study Guide

1Z0-517 Braindumps